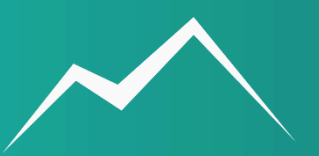

## Open your Metatrader 4. Then Copy FXStabilizer EURUSD.ex4 and ForexStore.dll from the unpacked archive to their folders.

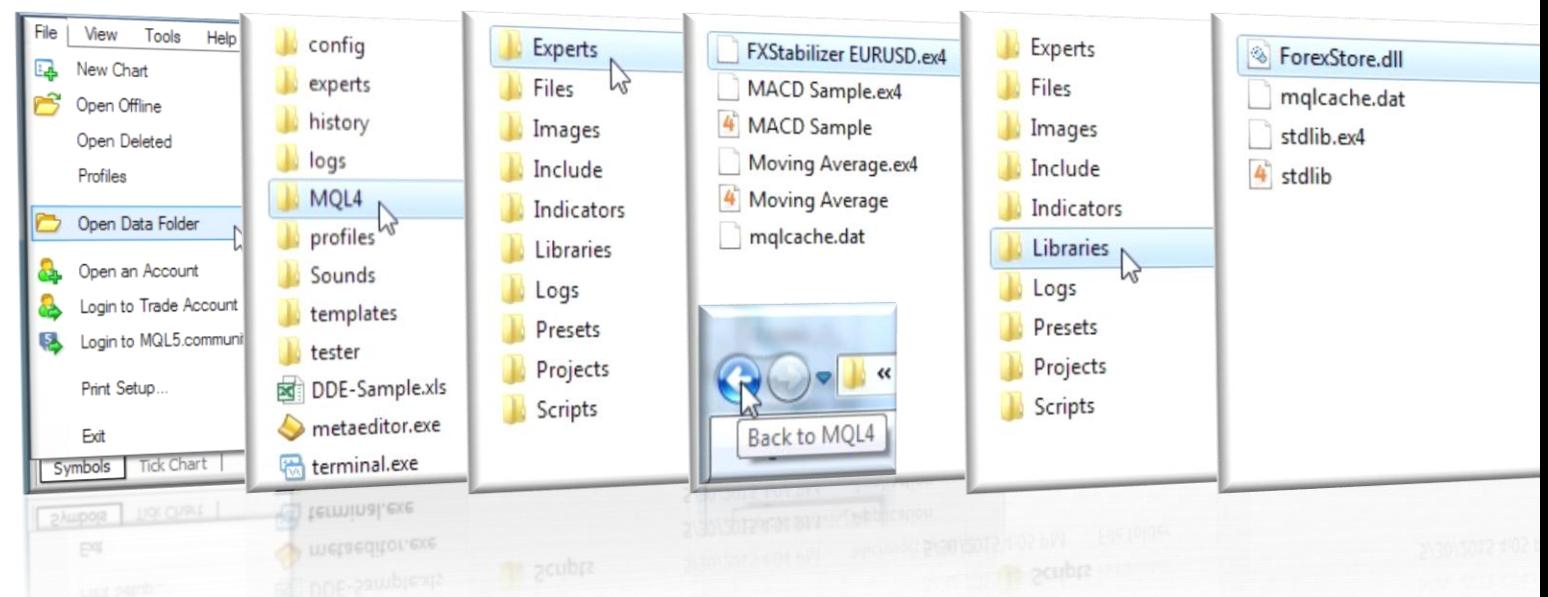

Reboot your metatrader 4. Create a new EURUSD Chart with any timeframe and attach fxstabilizer EURUSD to the chart.

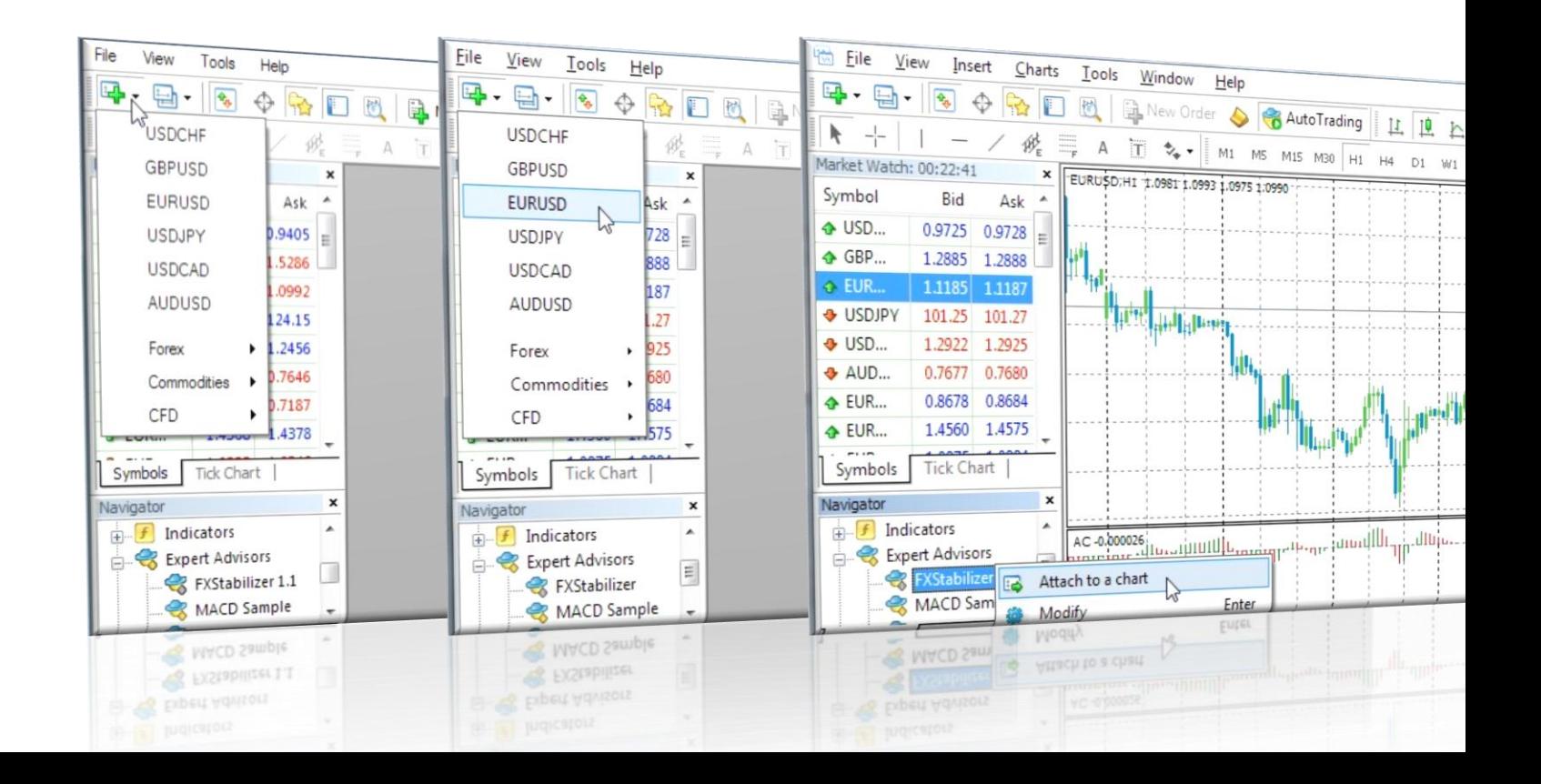

## Allow live trading and DLL imports. change input settings or leave the default parameters (recommended).

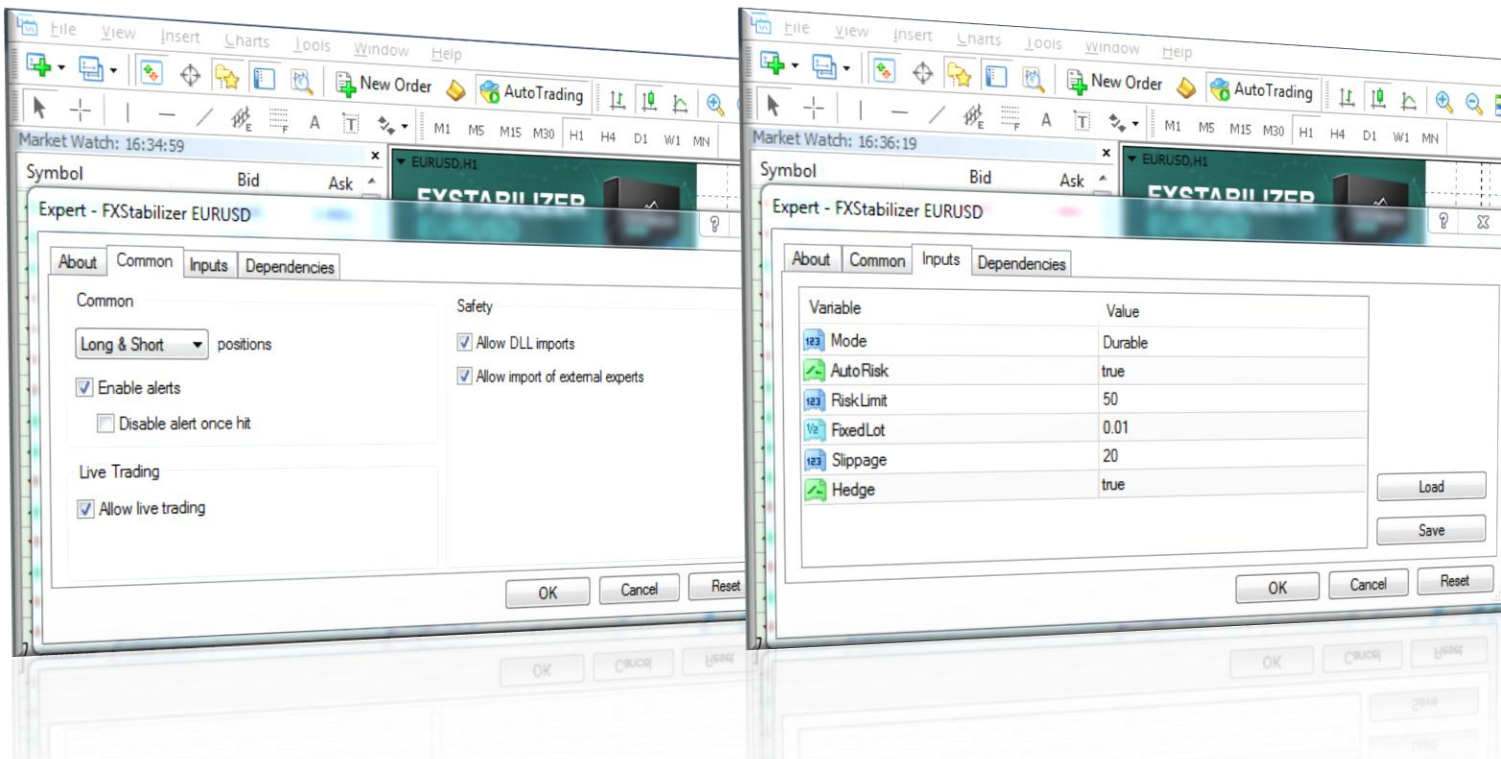

Durable mode has a reliable and stable style of trading. It is perfect for a longtime trading. Minimal deposit needed for Durable mode is \$1000 using 0.01 lot.

Turbo mode is an aggressive and more profitable style of trading of FXSTABILIZER. It is the best for a risky trading with maximal profit. Minimal deposit needed for Turbo mode is \$1400 using 0.01 lot.

If you leave Autorisk as enabled, Fxstabilizer will set first lot automatically, based on your deposit. If you disable Autorisk, the EA will set first lot based on the next Fixedlot parameter. You can set there any lot you want.

RiskLimit is a money management of Fxstabilizer. You can limit your maximal losses using this option. It is a part of your deposit (in percentages), which you can risk.

You should leave slippage as default to prevent the interruption of the EA's logic. but there is a possibility to change it, if needed.

NFA – if "true", the EA will disable opening possible opposite trades (no hedge) and apply FIFO rule. If "false", the EA will trade without NFA limitations. Please notice, despite the fact of enabling this option, some brokers may show a FIFO error from time to time, but it is not dangerous for the logic of the EA.

We recommend to trade 24/5 on EURUSD currency pair only, using durable mode with enabled AutoRisk and Risklimit 50% (or less). Recommended leverages are 1:200 – 1:1000. Minimal possible leverage is 1:100, but By reducing a value of risklimit, leverage can be even smaller.

## Make sure that fxstabilizer works properly: Autotrading is enabled and the process is running.

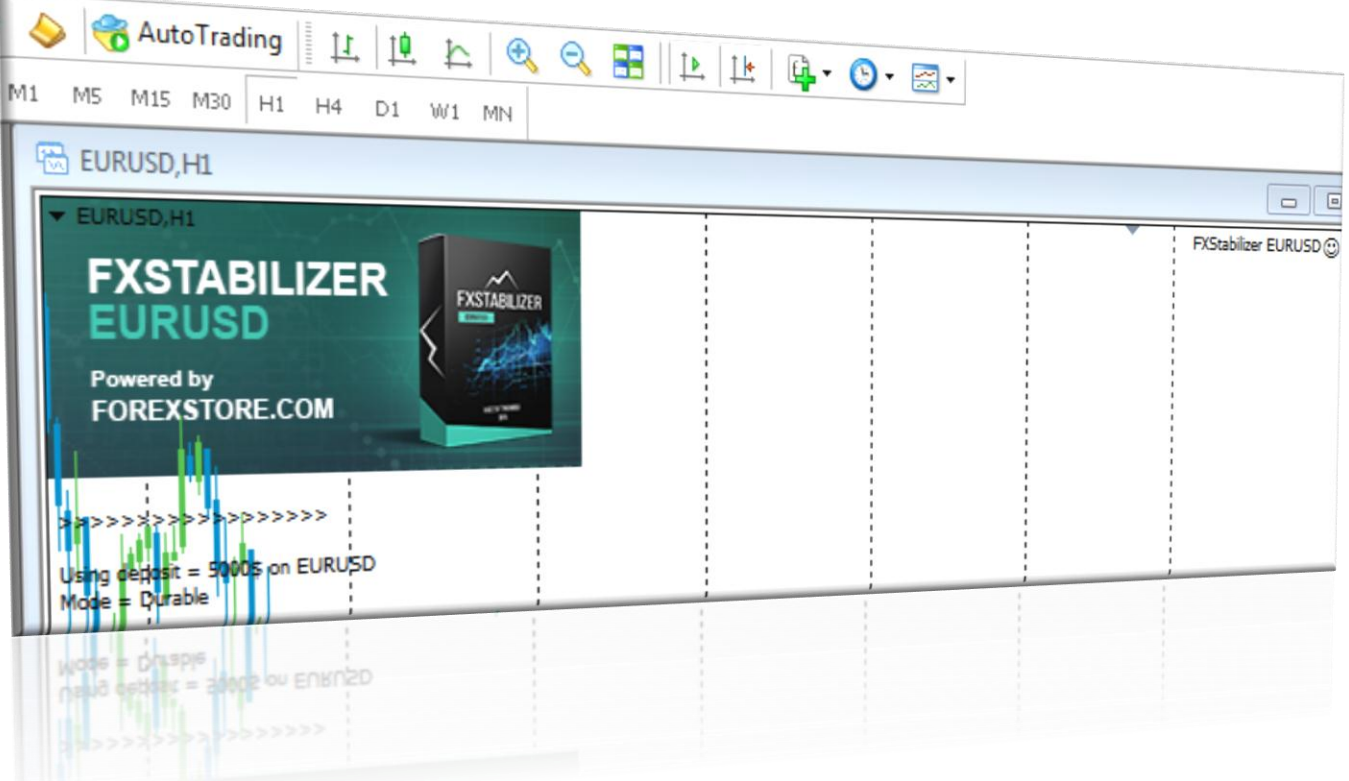

## FAQ:

Is there a mistake in the required deposits? DURABLE mode should have bigger deposit than TURBO, isn't it?

THE REQUIRED DEPOSITS ARE CORRECT. TURBO MODE IN EURUSD VERSION REQUIRES A LARGER deposit than in AUDUSD version, because of bigger numbers of trades in the strategy.

the EA opens the second trade with the same lot size as the first one. Is It a bug?

No, it is not. It is a feature of the strategy. EURUSD version of FXstabilizer increases lot sizes starting from the third trade.

Contact us, If you have other questions. Our e-mail is support@fxstabilizer.com